# Fábrica de Noobs

## Criptografia – Sistemas Numéricos

Se você já se interessou por estudar o funcionamento de um computador, deve ter percebido que o mesmo não opera na linguagem que usamos cotidianamente (decimal e texto), mas sim através de sistemas numéricos, sendo os mais comuns de base 2, 16 e 8.

Podemos utilizar tais sistemas para criptografar mensagens. Certamente que não será tão eficiente quanto um sistema de criptografia como Base 64, mas pode ser útil quando precisamos esconder anotações importantes de bisbilhoteiros.

Utilizando algoritmos matemáticos, podemos facilmente converter um valor decimal para qualquer outra base. Já para valores de texto ,utilizamos a chamada tabela ASCII, que mostra a codificação de qualquer caractere imprimível para decimal, binário, hexadecimal e octal.

Porém, é infinitamente mais fácil usarmos ferramentas que já realizam essa codificiação por conta própria, como o o Unit Conversion (<http://www.unit-conversion.info/texttools/category/Converters#data>) para fazer as codificações.

#### **Sistema Binário**

No sistema binário, usamos apenas 2 caracteres, sendo eles 1 e 0.

Para codificar em binário, acesse o Unit Conversion (ou alguma ferramenta semelhante), acessando [http://www.unit](http://www.unit-conversion.info/texttools/convert-text-to-binary/)[conversion.info/texttools/convert-text-to-binary/.](http://www.unit-conversion.info/texttools/convert-text-to-binary/)

Aqui, basta inserirmos o texto, selecionarmos a codificação (texto para binário e vice-versa). Assim, o texto "Fábrica de Noobs" seria representado por:

01000110 11000011 10100001 01100010 01110010 01101001 01100011 01100001 00100000 01100100 01100101 00100000 01001110 01101111 01101111 01100010 01110011

É importante não confundir conversão de bases numéricas com a conversão em texto. A primeira é feita utilizando potenciação. A

segunda, é trabalhada com base na tabela ASCII. Assim, um mesmo valor pode ter uma representação diferente para cada situação

#### **Sistema Hexadecimal**

Em hexadecimal, utilizamos 16 caracteres. Os números de 0-9 e as letras de A-F.

Quando convertemos um número decimal para hexadecimal, obtemos uma sequência de caracteres. Podemos fazer isso aqui [http://www.binaryhexconverter.com/decimal-to-hex-converter.](http://www.binaryhexconverter.com/decimal-to-hex-converter) Veja no exemplo:

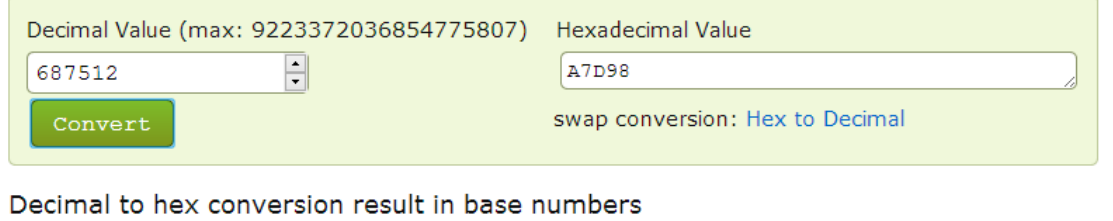

```
(687512)_{10} = (A7D98)_{16}
```
Já para converter textos, utilizamos novamente a tabela ASCII. Podemos fazer isso acessando [http://www.unit](http://www.unit-conversion.info/texttools/hexadecimal)[conversion.info/texttools/hexadecimal.](http://www.unit-conversion.info/texttools/hexadecimal)

Aqui, cada caractere de texto é transformado em dois caracteres hexadecimais, e eles são separados com espaços.

Assim, "Acesse o fórum do canal!" seria representado com:

41 63 65 73 73 65 20 6f 20 66 c3 b3 72 75 6d 20 64 6f 20 63 61 6e 61 6c 21

#### **Sistema Decimal**

Outra possibilidade que temos é converter um texto para a linguagem decimal, utilizando a tabela ASCII. Podemos fazer isso acessando [http://www.unit-conversion.info/texttools/ascii.](http://www.unit-conversion.info/texttools/ascii)

Aqui, cada caractere é representado por um conjunto de até 3 caracteres, sendo eles de 0-9.

Assim, "O Natanael é um cara legal" fica escrito dessa forma:

079 032 078 097 116 097 110 097 101 108 032 195 169 032 117 109 032 099 097 114 097 032 108 101 103 097 108

### **Sistema Octal:**

No sistema octal, usamos os dígitos de 0-7 para representar os caracteres, com base na tabela ASCII. Todos eles são representados utilizando 3 desses dígitos.

Podemos fazer a codificação aqui [http://www.unit](http://www.unit-conversion.info/texttools/octal/#data)[conversion.info/texttools/octal/#data.](http://www.unit-conversion.info/texttools/octal/#data)

Assim, "Morte ao Miojo!" (quem participa do Fórum entendeu a referência) seria representado assim:

115 157 162 164 145 040 141 157 040 115 151 157 152 157 041